1) In order to use external MDLs, one must first make sure the path directory is added to the Iray MDL Path list: (menu) > Plugins > Iray Render > Iray MDL Path.

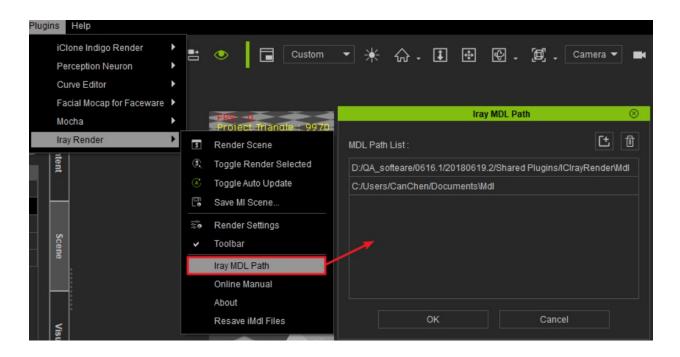

2) Perform Iray Render (panel) > Material > Load Custom MDL to import the external MDL shader.

|                               |                |                      |                                    | Iray Render                       |                | 0                   |
|-------------------------------|----------------|----------------------|------------------------------------|-----------------------------------|----------------|---------------------|
|                               | nder           | 💽 🔻 🕀                | <b>\$</b> .                        |                                   |                |                     |
| Assign Custom MDL 🛞           | Iray Render    | -                    |                                    | Material                          |                |                     |
| n MDL List : Carpet_Circles 👻 |                |                      |                                    |                                   |                |                     |
|                               |                | -                    |                                    |                                   |                | 🖽 🖊 🔊 🗘             |
|                               |                |                      |                                    | Material Name                     |                |                     |
| Carpet_circle_brown           | Modify         | Underwear Bo         | Underwear Bo                       | Underwear Bo                      | Carpet_Circles | carpet_circle_green |
|                               | ×              |                      |                                    |                                   |                |                     |
|                               |                |                      |                                    |                                   |                |                     |
|                               |                |                      |                                    |                                   |                |                     |
| carpet_circle_green           |                |                      |                                    |                                   |                |                     |
|                               |                |                      |                                    |                                   |                |                     |
|                               |                | Load Custom MDL      | -: 🛃                               |                                   |                |                     |
|                               |                | Load Custom MDL      | - 6                                |                                   |                |                     |
| carpet_circle_blue            |                | -                    | /                                  |                                   | ×              |                     |
|                               | ≪ Design → Lea |                      |                                    |                                   | 1000           |                     |
|                               | « Design > Lea | ther                 | v ひ Search L                       |                                   | Q              |                     |
| Organize - New                | v folder       |                      |                                    |                                   | • •            |                     |
| arpet_circle_red LUKEYU-Pytho | Nam            | e 🖌 î                |                                    | Date modified                     | Type           |                     |
| QA_softeare                   | * 🔤            | Car_Leather_2.mdl    |                                    | 3/23/2017 5:50 AM                 | M MDLI         |                     |
| CanChen                       | × 🔤 🖬          | loles_Leather.mdl    |                                    | 3/23/2017 5:50 AM                 | MDLI           |                     |
| 002_BuildScript               | t 🔐 L          | eather_Linear.mdl    |                                    | 3/23/2017 5:50 AM                 | MDL I          |                     |
| FAQ.                          |                | eather_Pebbled.mdl   |                                    | 3/23/2017 5:50 AM                 | MDL I          |                     |
| Apply iC test                 |                | eather_Smooth.mdl    |                                    | 3/23/2017 5:50 AM                 | MDL I          |                     |
| ts                            |                | eather_Snake.mdl     |                                    | 3/23/2017 5:50 AM                 | MDL I          |                     |
|                               | 📈 L            | eather_Texture_2.mdl |                                    | 3/23/2017 5:50 AM                 | MDL I          |                     |
| ConeDrive ConeDrive           |                | uede.mdl             |                                    | 3/23/2017 5:50 AM                 | MDL I          |                     |
| This PC                       | E 🔁 1          | extured.mdl          |                                    | 3/23/2017 5:50 AM                 | MDL I          |                     |
|                               | 🖃 u            | Jpholstery.mdl       |                                    | 3/23/2017 5:50 AM                 | MDLI           |                     |
| 3D Objects                    |                |                      |                                    |                                   |                |                     |
| Desktop                       |                |                      |                                    |                                   |                |                     |
|                               | ~ <            |                      |                                    |                                   | >              |                     |
| Documents                     |                |                      |                                    |                                   |                |                     |
|                               | File name:     |                      | <ul> <li>All Supplement</li> </ul> | ported File (*.iMdl *.            | mdl ~          |                     |
|                               | File name:     |                      |                                    | ported File (*.iMdl *.<br>Den Can |                |                     |

Can I use external custom MDLs with the Iray render plugin?

Reallusion FAQ https://kb.reallusion.com/Product/52713/Can-I-use-external-custom-MDLs-with-the-Iray-render-plugin